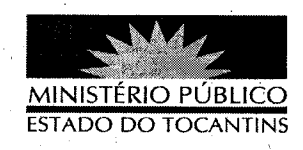

## ATO Nº 025/2013

A PROCURADORA-GERAL DE JUSTICA DO ESTADO DO TOCANTINS, no uso das atribuições que lhe são conferidas pelo art. 127, parágrafo 2º, da Constituição da República Federativa do Brasil, art. 10, inciso VI, da Lei Federal nº 8.625/93 e art. 17, inciso V, alínea "a", da Lei Complementar nº 51, de 02 de janeiro de 2008, e considerando a decisão do Egrégio Conselho Superior do Ministério Público, tomada na 134ª Sessão Ordinária, ocorrida na data de 14 de março de 2013,

## **RESOLVE:**

PROMOVER, pelo critério de Merecimento, o Promotor de Justiça ELIZON DE SOUSA MEDRADO ao cargo de Promotor de Justiça de Ananás.

## PUBLIQUE-SE. CUMPRA-SE.

PROCURADORIA-GERAL DE JUSTIÇA DO ESTADO DO

TOCANTINS, em Palmas, 20 de março de 2013.

VERA NILVÁ ÁLVARES RO<del>CH</del> Procuradora-Geral de Justiça

blicado no Diário Oficial PALMAS-TO. 25103  $113$